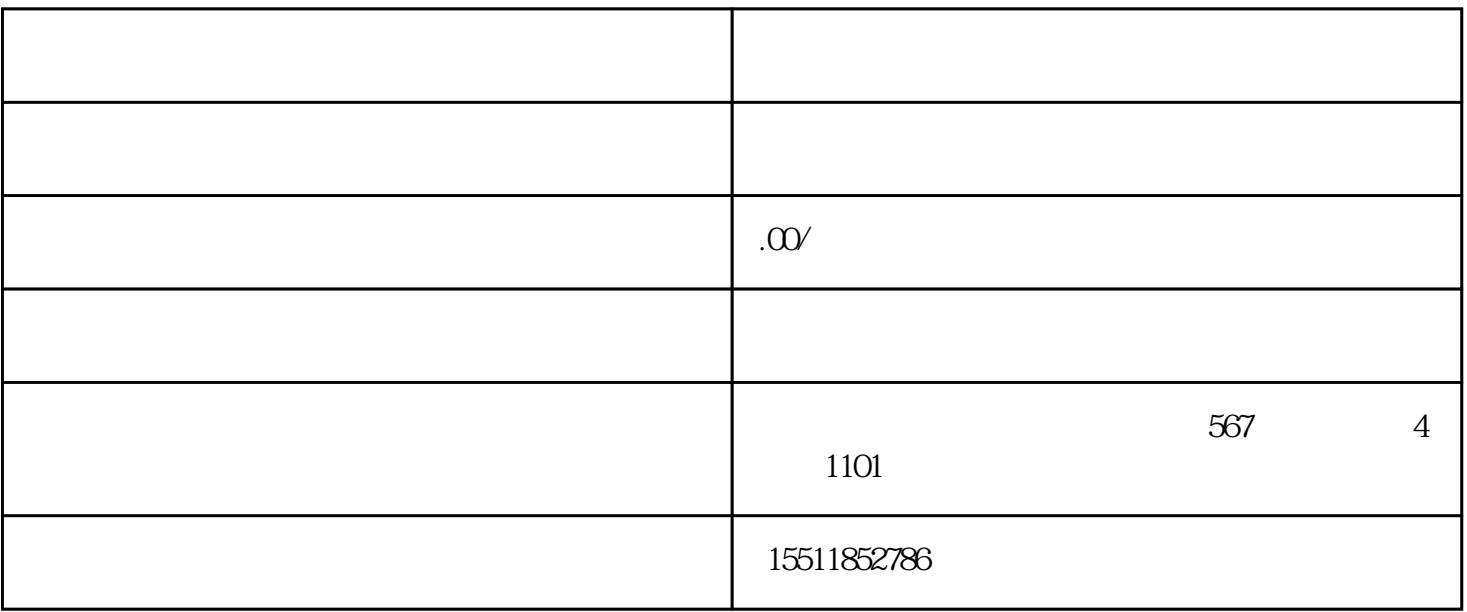

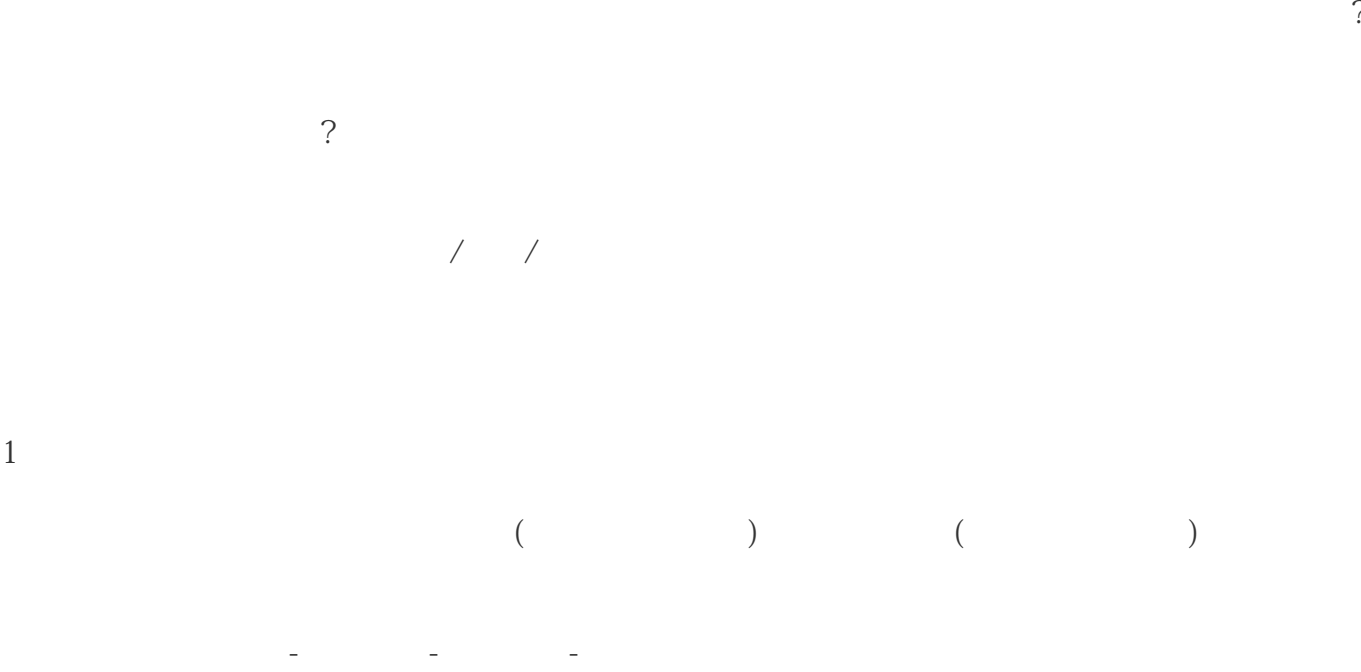

商家销售属性值管理(https://ware.shop.jd.com/rest/shop/attrManage/index)

 $\frac{1}{\sqrt{2}}$ :  $\frac{1}{\sqrt{2}}$  ,  $\frac{1}{\sqrt{2}}$  ,  $\frac{1}{\sqrt{2}}$  ,  $\frac{1}{\sqrt{2}}$  ,  $\frac{1}{\sqrt{2}}$  ,  $\frac{1}{\sqrt{2}}$  ,  $\frac{1}{\sqrt{2}}$  ,  $\frac{1}{\sqrt{2}}$  ,  $\frac{1}{\sqrt{2}}$  ,  $\frac{1}{\sqrt{2}}$  ,  $\frac{1}{\sqrt{2}}$  ,  $\frac{1}{\sqrt{2}}$  ,  $\frac{1}{\sqrt{2}}$  ,  $\frac{1}{\sqrt{2}}$ 

 $($ 

https://ware.shop.jd.com/rest/ware/list/manage?wareStatusStr=onSale&firstQuery=1;

https://ware.shop.jd.com/rest/ware/list/manage?wareStatusStr=forSale&firstQuery=1)

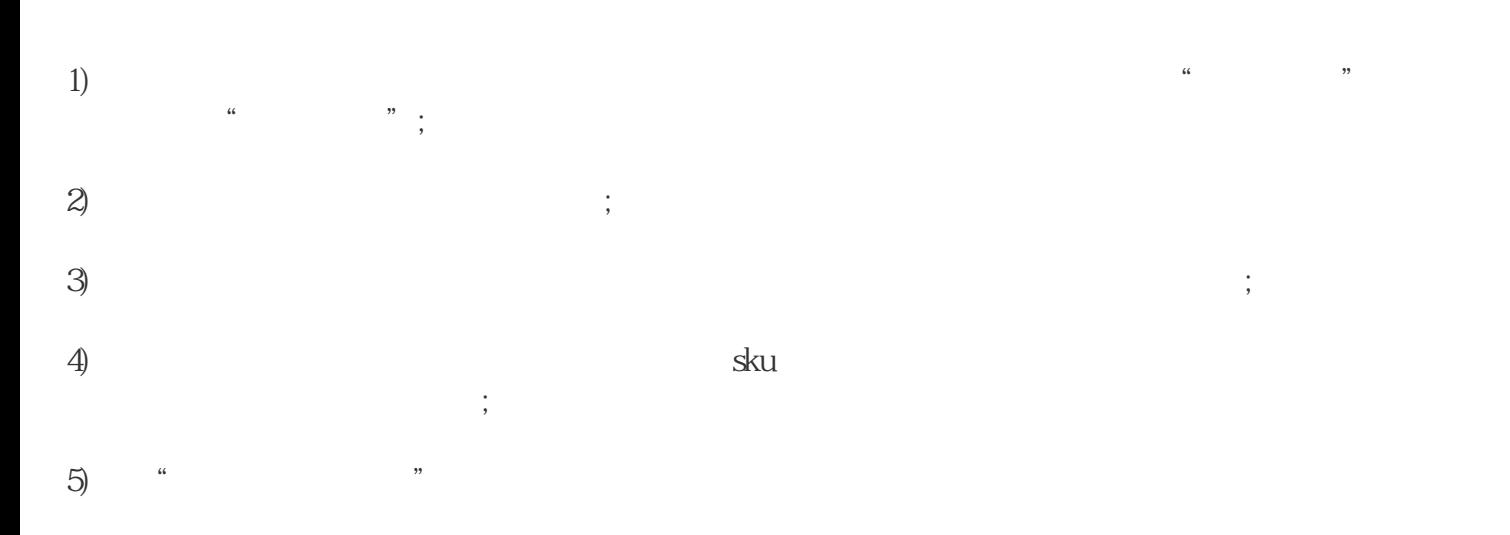